## SAP ABAP table TMCHAR {Table fields relevant to translation}

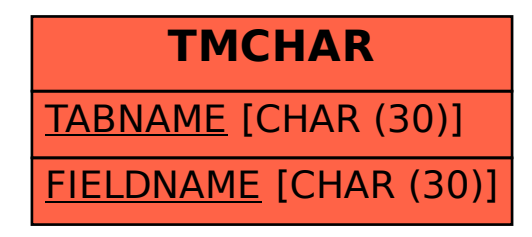